## SAP ABAP table CRMC\_CALC\_PRATTR {Values for Calculation Method Profile}

## **CRMC\_CALC\_PR** CLIENT [CLNT (3)] CALC\_PROFILE [CHAR (12)]

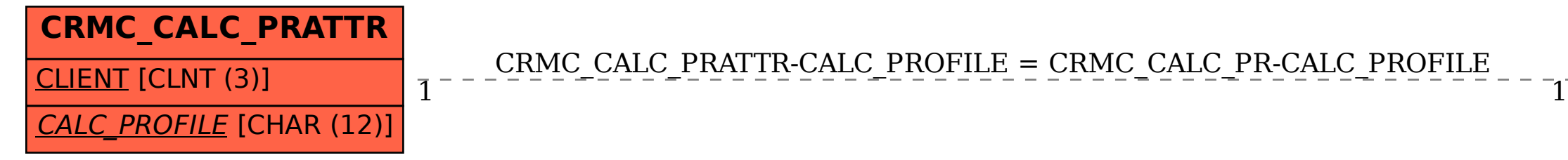

## CRMC\_CALC\_PRATTR-CALC\_PROFILE = CRMC\_CALC\_PR-CALC\_PROFILE